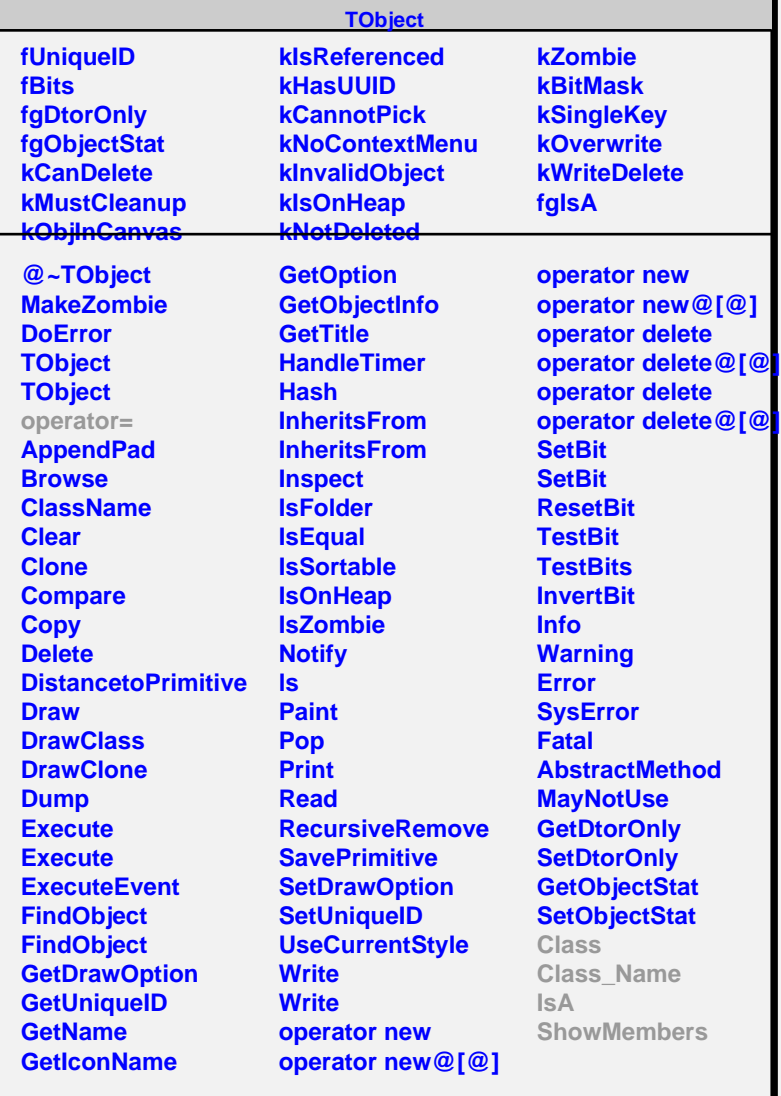

## **TSQLResult**

**fRowCount fgIsA**

## **@~TSQLResult Close GetFieldCount GetFieldName GetRowCount Next Class Class\_Name IsA ShowMembers**

**Streamer**

## **TODBCResult fHstmt fFieldCount fNameBuffer fgIsA @~TODBCResult TODBCResult Close GetFieldCount**

**GetFieldName Next Class Class\_Name IsA ShowMembers**

**Streamer StreamerNVirtual**